# **Die Datenbank EuroClimHist im Wandel**

Autor(en): **Dietrich, Urs**

Objekttyp: **Article**

Zeitschrift: **Geschichte und Informatik = Histoire et informatique**

Band (Jahr): **11 (2000)**

PDF erstellt am: **23.05.2024**

Persistenter Link: <https://doi.org/10.5169/seals-8932>

#### **Nutzungsbedingungen**

Die ETH-Bibliothek ist Anbieterin der digitalisierten Zeitschriften. Sie besitzt keine Urheberrechte an den Inhalten der Zeitschriften. Die Rechte liegen in der Regel bei den Herausgebern. Die auf der Plattform e-periodica veröffentlichten Dokumente stehen für nicht-kommerzielle Zwecke in Lehre und Forschung sowie für die private Nutzung frei zur Verfügung. Einzelne Dateien oder Ausdrucke aus diesem Angebot können zusammen mit diesen Nutzungsbedingungen und den korrekten Herkunftsbezeichnungen weitergegeben werden.

Das Veröffentlichen von Bildern in Print- und Online-Publikationen ist nur mit vorheriger Genehmigung der Rechteinhaber erlaubt. Die systematische Speicherung von Teilen des elektronischen Angebots auf anderen Servern bedarf ebenfalls des schriftlichen Einverständnisses der Rechteinhaber.

#### **Haftungsausschluss**

Alle Angaben erfolgen ohne Gewähr für Vollständigkeit oder Richtigkeit. Es wird keine Haftung übernommen für Schäden durch die Verwendung von Informationen aus diesem Online-Angebot oder durch das Fehlen von Informationen. Dies gilt auch für Inhalte Dritter, die über dieses Angebot zugänglich sind.

Ein Dienst der ETH-Bibliothek ETH Zürich, Rämistrasse 101, 8092 Zürich, Schweiz, www.library.ethz.ch

#### **http://www.e-periodica.ch**

# Urs Dietrich

# 1. Einleitung

1997 wurde von Andreas Dannecker und mir im Rahmen einer Hilfsassistenz an der Universität Bern die Datenbank EuroClimHist mit der Aufgabe übernommen, das System weiterzuführen und an die technischen Gegebenheiten anzupassen. Mehrere Grunde zwangen uns dazu, das System komplett umzubauen und auf eine neue Basis zu stellen. Der gende Artikel soll das alte System kurz vorstellen, um darauf aufbauend zu erläutern, wo aus Sicht der Informatik Probleme sowohl des alten Systems wie auch bei der anschliessenden Portierung zu einer relationalen Datenbank liegen, wie weit die Portierung bisher fortgeschritten ist und was wir heute anbieten können. Ein Ausblick auf die zukunftige Version rundet den Artikel ab.

# 2. EuroClimHist in der Vergangenheit

# 2.1 Einleitung

EuroClimHist wurde 1992 als Datenbasis im Hinblick auf einen relativ engen Fragekomplex geschaffen.1 Gespeichert werden in dieser Datenbank eine Vielzahl von Daten über Wetterereignisse, Überschwemmungen, Anzahl Regentage einer Periode, aber auch Angaben wie Qualität der Ernte, Datum des Erntebeginnes einer Region und vieles mehr.2 Die Anzahl der erfassbaren Parameter liegt im Moment bei ungefähr 700 Angaben, die in einem sogenannten Kodebuch gespeichert sind. Werden Daten für diese Datenbank von Historikern aufgenommen, werden die

<sup>1</sup> Siehe dazu: Schüle, Hannes: «Outlines for a European Databank for Historical Climate Data - The «EURO-CLIMHIST» Project». In: Marker, Hans Jørgen; Pagh, Kirsten (Hgg.): Yesterday. Proceedings from the 6th international conference Association of History and Computing  $\Omega$  Odense 1991 $\Gamma$ , S. 252-257] und Pfister, Christian; Schwarz-Zanetti, Werner; Schwarz-Zanetti, Gabriela: «Ein Programm- und Methodenpaket zur Rekonstruktion von Klimaverhältnissen seit dem Hochmittelalter». In: Thaller, Manfred (Hg.): Datenbanken und Datenverwaltungssysteme als Werkzeuge Historischer Forschung. St. Katharinen 1986, S. 75-92[, hier S. 75f].

<sup>2</sup> Siehe dazu: Pfister, Christian: Wetternachhersage. 500 Jahre Klimavariationen und Naturkatastrophen. Bern 1999, S. 15-19.

Quellen nach Angaben, die im Kodebuch aufgelistet sind, durchforstet und nach gewissen Regeln transkribiert. Diese Transkribierung erfolgt nicht vollständig, sondern nur partiell, was eine weitere direkte Nutzung der Quelle aus anderer Perspektive verhindert. Als Fliesstext übernommen werden nur diejenigen Textpassagen, in denen die jeweilige Beobachtung steht, um eine nachträgliche Überprüfung zu gewährleisten. Darüber hinaus muss jeweils auch ein Datum oder eine Periode, eine Quellenangabe sowie eine Ortsangabe in kodierter Form mit aufgenommen werden.3 Mit momentan ca. hunderttausend Datensätzen, die Beobachtungen aus einem Zeitraum zwischen ungefähr 1675 bis 1715 enthalten, lassen sich detail-Statistiken zu verschiedensten Fragestellungen erzeugen. Mögliche Auswertungen könnten Anzahl Regentage pro Monat über die Dauer der gesamten Periode sein, ein Vergleich zwischen zwei Regionen in Europa bezüglich der Weinernten in qualitativer Hinsicht oder die Anzahl der gros-Überschwemmungen in dieser Zeit. Das erlaubt aus der Sicht des Historikers eine breite Palette an quantitativen und qualitativen Fragestellungen in den Bereichen Klima-, Sozial- und Wirtschaftsgeschichte und eröffnet Perspektiven für überregionale Fragestellungen und Zusammenhänge.

Der Kern der Datenbank besteht zum einen aus den oben angesprochenen Dokumentendaten, zum andern aus diversen Statistiken, der räumlichen Struktur, der Sprachbibliothek und den Quellenreferenzen. Die separate Datei mit der räumlichen Struktur enthält Angaben über den kodierten Ortseintrag in der Dokumentendatei und besteht aus dem ausgeschriebenen Namen, einer Längen- und Breitenangabe sowie unter Umständen einer Hohenangabe und ermöglicht in Verbindung mit einem speziellen gramm das Drucken von Europakarten mit entsprechenden Wettersymum die herrschenden Wetterverhaltnisse grafisch darzustellen. In der ebenfalls separaten Quellendatei werden nähere Angaben zu den Quellen gemacht, die in der Dokumentendatei wie der Ortseintrag nur mit einem Kurzkode aufgeführt sind, um korrekte Verweise und Bibliografien zu ermöglichen. Die Sprachbibliothek schliesslich kodiert in reinem ASCII mittels LaTeX-Code4 alle landerspezifischen Sonderzeichen und ermog

<sup>3</sup> Wir nennen diese Art von Daten im folgenden Dokumentendaten

<sup>4</sup> LaTeX ist ein Textsatzsystem, das aus einer reinen ASCII-Datei, die sowohl den eigentlichen Text als auch Steuerzeichen beinhaltet, den Text kompiliert. LaTeX erlaubt die Darstellung aller Sonderzeichen und ist besonders in naturwissenschaftlichen Bereichen für den Formelsatz ein häufig eingesetztes Programm. Siehe dazu Kopka, Helmut: LaTeX - Eine Einführung. Bonn 1996, 3. Auflage.

licht damit bei der Ausgabe der Daten auf den Drucker z.B. das Nebeneinander des lateinischen und des russischen Schriftsatzes. Unter den statistischen Daten schliesslich sind z.B. die Anzahl der Regentage für eine bestimmte Periode, Bewolkungsdaten oder Hauptwindrichtungen zu stehen. Daneben sind im Laufe der Zeit eine ganze Reihe von phänologischen Daten hinzugekommen.

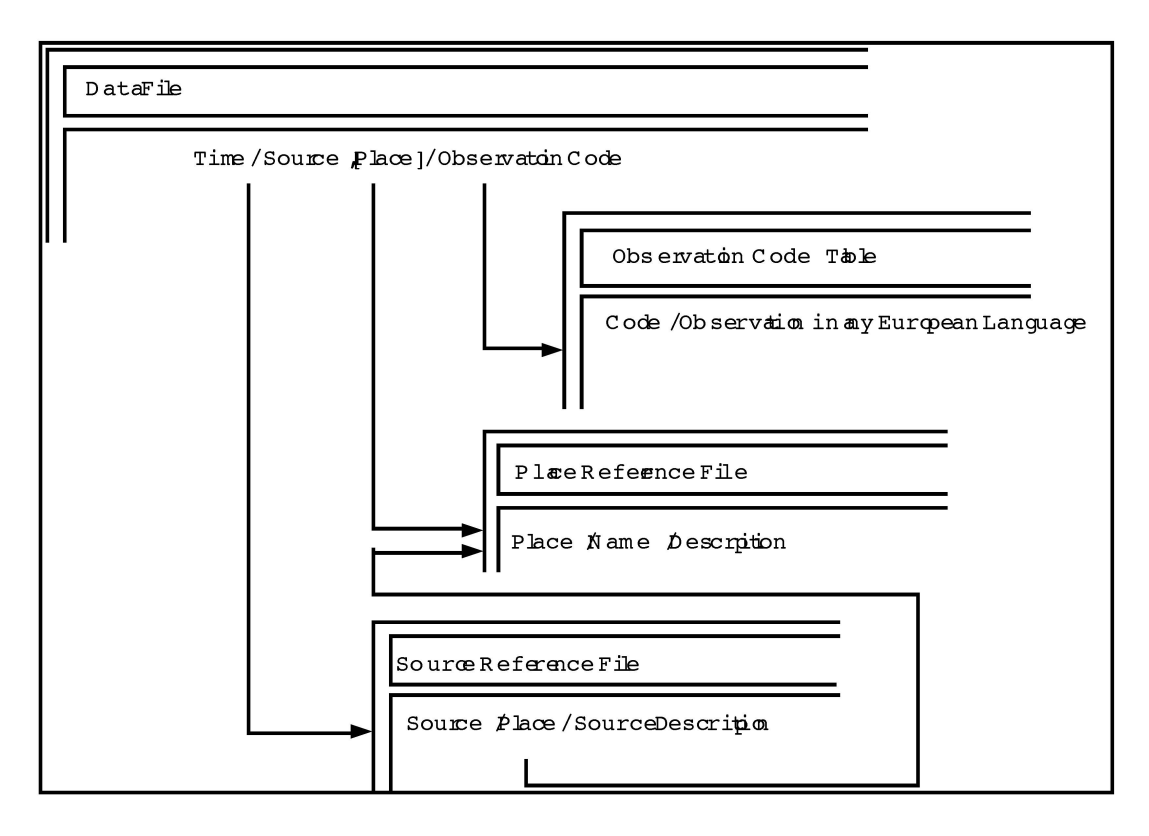

Abbildung 1: Beziehungen zwischen den einzelnen Dateien

Die einzelnen Dateien sind als logisch zusammenhängend zu betrachten; sie werden zwar getrennt ediert, stehen aber in Beziehung zueinander. spielsweise verweist ein kodierter Eintrag an der zweiten Stelle in der Dokumentendatei auf die beiden Dateien, die die Quellen- und die Ortsannaher definieren. Eine der Dateien alleine ware nutzlos; sie erganzen sich. Die untenstehende Abbildung verdeutlicht den Aufbau der mentendateien beziehungsweise die Abhängigkeiten zwischen Dokumentendaten, Raumstruktur, Kodebuch und der Datei mit den Quellenreferen-Der Slash (/) dient als Feldtrenner innerhalb der Dateien, die Pfeile zeigen die quasi-relationalen Beziehungen der Dateien an.5

<sup>5</sup> Schüle, Hannes; Pfister, Christian: «Coding climate proxy information for the EURO-CLIMHIST Data Base», revised version (Summer 1993). In: Frenzel, Burkhard (Hg.): Climatic trends and anomalies in Europe 1675-1715, Band 13, Mainz 1994, S. 461-475[, hier S. 462].

### 2.2 Probleme mit dem bestehenden System

Zwei Kernprobleme zwangen uns, das bisherige System auf eine neue Basis zu stellen. Zum einen wurden die VMS-Maschinen aus lizenzrechtlichen Gründen von den universitätsinternen Informatikdiensten abgeschalwas an sich schon zwingend zu einem Plattformwechsel gefuhrt hatte, zum anderen waren wir nicht in der Lage, diese aus einzelnen Dateien zusammengesetzte Datenbank in genügend schneller Zeit produktiv zu nutzen. Weitere Gründe für einen Umstieg waren mangelhafte Dokumenmehrere, teils veraltete Programmierumgebungen wie PL/1, Pascal, SAS, und Paradox unter VMS, zu schwierige Kodierungsmechanismen und -Vorschriften, ein Filesystem anstelle einer weit einfacher zu handhabenden relationalen Datenbank und das Anliegen, ein Produkt zu haben, das von jedermann bedient werden kann und die Unterhaltsarbeiten niedrig halt. Anhand des untenstehenden Ausschnittes aus einer Dokumentendatei soll eine der angesprochenen Problemkategorien exemplarisch illustriert werden; es handelt sich hierbei um typische Probleme, wie sie beim Einsatz von derartigen Filesystemen als Datenbank vorkommen können. Die lennummern gehören nicht zur Datei und sind lediglich der besseren Lesbarkeit wegen eingefügt worden.

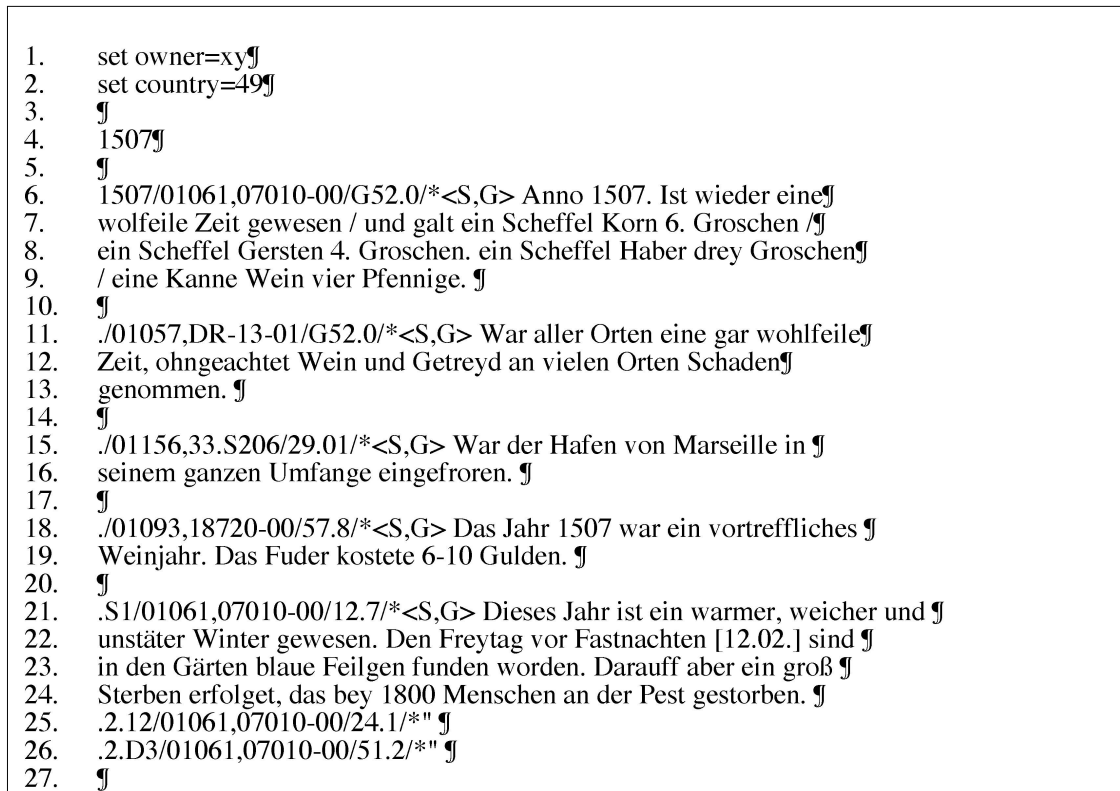

| 28.<br>29.<br>30.<br>31.<br>32.<br>33.<br>34.<br>35.<br>36.<br>37. | .5.30-6.3/01033,18700-00/13.1.3, G41.6.15/ $\text{*}$ <s, g=""><math>\text{*}</math> Item im jahr, <math>\text{I}</math><br/>als man zahlt 1507, zwischen Trinitatis [30.05.] ¶<br/>und Corporis Christi [03.06.] kamen fast grausame wetter zwey mit¶<br/>regen, undt der letzte regen thet fast großen schaden mit flößen¶<br/>an weingarten an berg und an dahl, des in menschen gedechtnus nit¶<br/>mehr gesehen ist. Und uf freytag vor Viti [11.06.] zwischen 5 und¶<br/>6 uhren zu nachts da kam aber ein groß wetter mit regen undt mit¶<br/>donnern und schlug zu demselben mahl in den Sander thurn, aber¶<br/>doch mit geringem schaden. J<br/><math>\mathbf{J}</math></s,> |
|--------------------------------------------------------------------|----------------------------------------------------------------------------------------------------|
| 38.                                                                | .6.11;n/01033,18700-00/11.4/*"                                                                                                    |
| 39.                                                                | J                                                                                                    |
| 40.                                                                | 1508¶                                                                                                    |
| 41.<br>42.                                                         | L<br>$JXX,DR-13-03/52.31/*1508$ war es sehr wohlfeil. Galt ein Malter ¶                                                                                                    |
| 43.                                                                | Korn $1/2$ fl. [] und                                                                                                    |
| 44.                                                                | hat an manchem Ort dem Bauersmann der Ackerbau mehr gekostet, als¶                                                                                                    |
| 45.                                                                | er aus der erwachsenen Frucht lösen können. ¶                                                                                                    |
| 46.                                                                | $\mathbf{J}$                                                                                                    |
| 47.                                                                | ./01093,18720-00/52.31/*< $S$ , G Es war eine große Wohlfeilheit; $\P$                                                                                                    |
| 48.                                                                | indem 1 Malter Korn 1/2 fl., 1¶                                                                                                    |
| 49.                                                                | Malter Weizen 7 Pfund, 1 Fuder Wein 6 fl., [] An manchen Orten¶                                                                                                    |
| 50.                                                                | kam dem Bauersmanne der Anbau des Ackers höher zu stehen, als der¶                                                                                                    |
| 51.                                                                | Werth der Frucht war. ¶                                                                                                    |
| 52.                                                                | ¶                                                                                                    |
| 53.<br>54.                                                         | .S1-4.23/01005,18803-00/12.1,G22.2/* <s,g> War ein grosse Kält und ¶<br/>überfroren viel wasser, welches also blieben biß Ostern.[23.04.]</s,g>                                                                                                    |
| 55.                                                                | $\mathbf{J}$                                                                                                    |
| 56.                                                                | 1509J                                                                                                    |
| 57.                                                                | J                                                                                                    |
| 58.                                                                | 1509/01029,04020-00/* <s,g> Ao. 1509 sind 2000 Scheffel Korn, jeder zu 3 Groschen¶</s,g>                                                                                                    |
| 59.                                                                | erkaufft, und aufs neue Kornhaus geschüttet worden. J                                                                                                    |
| 60.                                                                | J                                                                                                    |
| 61.                                                                | Ī                                                                                                    |
|                                                                    |                                                                                                    |

Abbildung 2: Ausschnitt aus einer Dokumentendatei

Die ersten vier Zeilen enthalten Angaben über den Owner, also den renden, das Land<sup>6</sup>, in dem die Beobachtungen gemacht wurden und einer Jahreszahl, die den ersten Abschnitt mit den eigentlichen Daten einleitet. Ab Zeile sechs beginnt der erste Datensatz, der sich bis und mit Zeile neun erstreckt. Als Feldtrenner fur die 4 Felder des Datensatzes fungiert der Slash, der aber auch im Exzerpt, hier eingeleitet durch «/\*< $S$ , G>», vorhanist und somit eine erste Schwierigkeit beim Parsen7 darstellt. Als Trennung zwischen den einzelnen Datensätzen wurde in dieser Datei eine Leerzeile gewählt, zusätzlich aber, und das grundlos, wurden auch inner

 Das Land wird hier über die internationale Vorwahlnummer kodiert, hier handelt es sich also um Deutschland, für die Schweiz wäre es die Nummer 41.

Maschinenlesbare Daten analysieren, segmentieren und kodieren

halb des Datensatzes Abschnittswechsel vorgenommen. Die einleitenden Jahreszahlen der Zeilen 4, 40 und 56 sind zwar nötig, um beispielsweise beim Datensatz, der bei Zeile 42 beginnt, eine Jahresangabe zu erhalten, kompliziert die Dinge aber unnötig. Die Datensatzstruktur sieht für mentendaten 4 Felder vor, die aber wiederum mehrere Angaben über völlig unterschiedliche Gegenstände der Realwelt beinhalten. So erscheint es fragwürdig, eine Quellenbezeichnung mit einer Ortsangabe im 2. Feld abzulegen; da würde sich ein weiteres Feld geradezu aufdrängen. Damit ist auch eine erste Forderung relationaler Datenbanken nach atomaren Feldern verletzt, eine sinnvolle Forderung, will man die einzelnen Felder vor einer Abfrage nicht zuerst noch nach feldinternen Trennzeichen durchsuchen. Die wenigen hier angesprochenen Schwierigkeiten wären an sich nicht derart gravierend, wenn alle Beteiligten absolut präzis diesem Aufbau gend kodieren würden. Dies ist aber nicht der Fall; die Dateien der einzel-Partner unterscheiden sich zwar nur in Details bezüglich ihrem Aufbau, aber trotzdem so stark, dass ein Parser eine Vielzahl von Sonderfällen zu berücksichtigen hat. Geht man beispielsweise davon aus, dass jeder rende beim Niederschreiben seiner Dokumentendaten jeweils eine Leerzeile einfügt, ist die Auftrennung in einzelne Datensätze relativ leicht; ganz anders sieht es aber aus, wenn die eine Hälfte der Edierenden eine Leerzeile, die andere Hälfte keine Leerzeile einfügt. Da wäre eine Fallunterscheidung nur schon zur Separierung der einzelnen Datensätze notwendig. Um einiges komplizierter wird das Gebilde dadurch, dass die vorschriften für Datumsangaben, für Beobachtungen und Ortsangaben offensichtlich schwierig zu handhaben sind und dass das System bei der Eingabe keinerlei Plausibilitätstests durchführen kann. So ist es ohne weiteres möglich, als Datum den 30. Februar anzugeben oder bei einem Schaltjahr trotz den tatsächlichen 29 Tagen des Februars den 28. zu nennen, um das Ende des Monats zu markieren, Eingaben, die so in einem DBMS8 mit entsprechenden Datentypen nicht gemacht werden könnten. Die sprochenen Probleme dürfen aber nicht den Edierenden angelastet werden, sondern sind unter anderem dem Umstand zu verdanken, dass ein system nicht mit Datentypen ausgestattet ist und auch keine Mechanismen wie referentielle Integrität bietet.

<sup>8</sup> DBMS ist die Abkürzung für Datenbankmanagementsystem.

## 3. Portierung und Stand der Dinge

### 3.1 Wahl der Hard- und der Software

Wir entschieden uns aufgrund der oben genannten Probleme für eine Portierung auf einen PC mit Windows NT bzw. Windows 9x, da diese Maschinen heute billig zu haben sind, der Speicherplatz kein Problem mehr darstellt und die meisten Mitglieder unseres Institutes mit PCs arbeiten. Zusatzliche Wunsche wie die Nachfrage nach einer Einzelplatzversion, einer Internetapplikation und einer einfacheren Aufbereitungsroutine fur neue Daten sowie Anschluss an internationale GIS-Standards<sup>9</sup> kamen im Laufe der Zeit hinzu. Als Datenbanksystem für das Prototyping wählten wir Access 2000, das zum einen Unicode<sup>10</sup> unterstützt und sich aufgrund der einfachen Bedienung, der Möglichkeit, eine Stand-alone Version zu kompilieren<sup>11</sup> und der einfachen Upgrademöglichkeit auf SQL-Server<sup>12</sup> geradezu aufdrängte.

#### 3.2 Datenbankstruktur und Portierung

Nach der Erstellung eines Pflichtenheftes mit allen Informations- und arbeitungsanforderungen wurde die bestehende Datenbankstruktur auf das relationale Modell abgebildet, normalisiert und so erweitert, dass es unseren Informationsanforderungen entsprach. Das untenstehende ER-Schema zeigt eine erste Umsetzung der ursprünglichen Struktur in das relationale Modell, hier bereits in der 1. Normalform, ohne dass neue Felder hinzugekommen oder weggelassen worden wären.

<sup>9</sup> GIS ist das Kürzel fur Geografische Informationssysteme Ein solches System wird bei EuroClim-Hist dazu benutzt, Europakarten mit Wettersymbolen zu drucken

<sup>10</sup> Unicode gilt als Nachfolger von ASCII ASCII kodiert Buchstaben mit 8Bit, was eine Alphabets grösse von 256  $(2^8)$  Zeichen ergibt; im Gegensatz dazu wird ein Unicodezeichen mit 16Bit kodiert, was 2<sup>16</sup> Zeichen entspricht und es z.B. erlaubt, im selben Dokument oder in der selben Datenbanktabelle lateinische, spanische, finnische, chinesische und russische Zeichen darzustellen. Damit entfallen alle mit LaTeX zusammenhängenden Mechanismen.

<sup>11</sup> Eine Access-Datenbank kann mit entsprechender Zusatzsoftware so weiterverarbeitet werden, dass man ein Programmpaket mit einer Installationsroutine kompilieren und weitergeben kann, ohne dass der Empfänger eine eigene Lizenz der Datenbank besitzen muss.

<sup>12</sup> SQL-Server ist ein professionelles Datenbanksystem von Microsoft, das ähnlich wie Oracle fur sehr grosse und komplexe Datenbanken eingesetzt wird In der Microsoft-Produktelinie ist es das High-Endsystem unter den Datenbanken

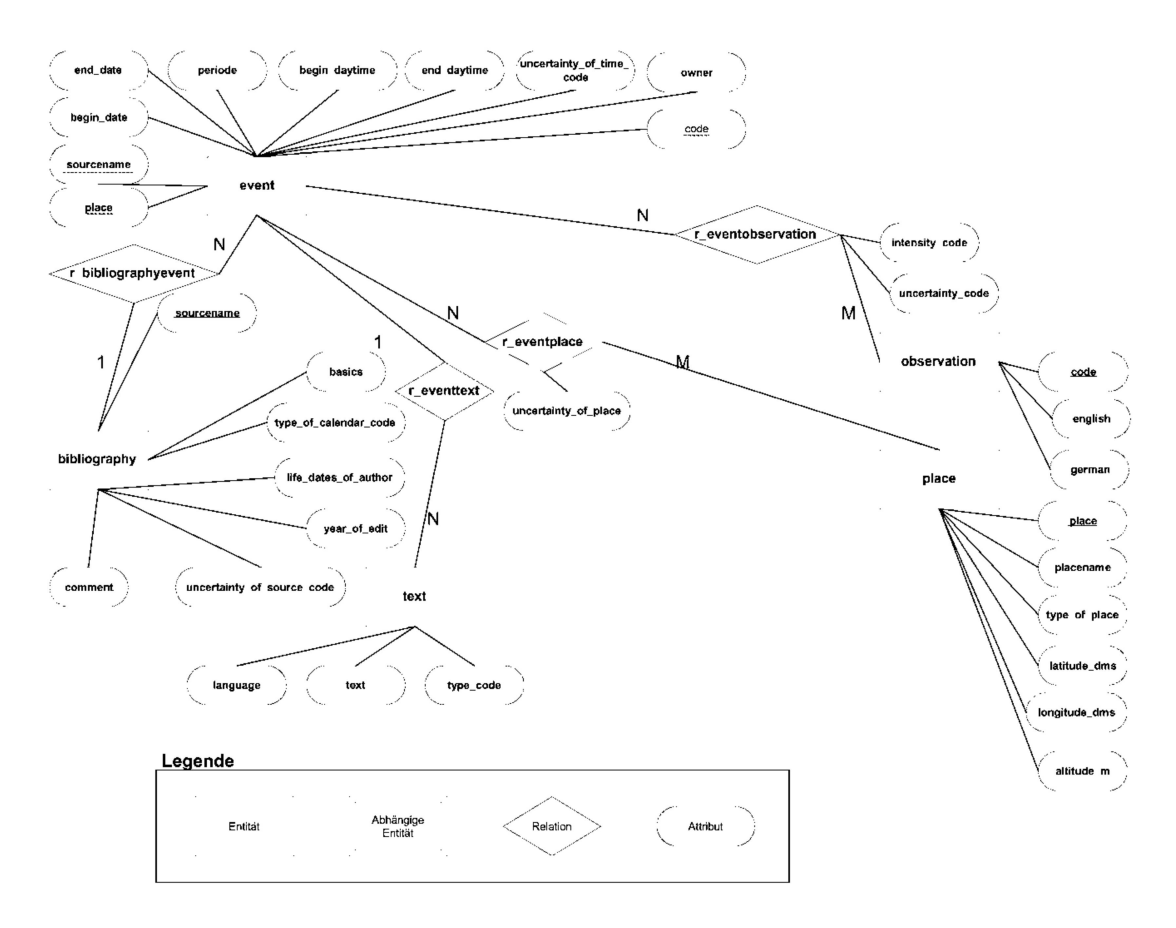

Abbildung 3: Das initiale ER-Schema

Anschliessend wurden flache Tabellen<sup>13</sup> so mit den in Textdateien vorliegenden Dokumentendaten gefüllt, dass sich pro Dokumentendatei eine Tabelle ergab. Dieser Vorgang wurde weitgehend mit Programmen, schrieben in VBA<sup>14</sup>, automatisiert. Durch die oben erwähnten Probleme wie der schwierigen Kodierung, den fehlenden Plausibilisierungstests etc. ergab sich trotzdem ein hoher Zeit- und Arbeitsaufwand, um die Sonderfälle separat zu behandeln und um die separierten Daten im besten Fall stichprobenartig zu kontrollieren. Ein weiteres Hilfsprogramm «zerstückeldie flachen Tabellen und schrieb die Werte in das vorläufige Datenbankschema.

### 3.3 Stand der Dinge

Zum jetzigen Zeitpunkt befinden wir uns bezüglich der Einzelplatzversion wie auch dem Internetauftritt und dem GIS-Tool im frühen bzw. sehr frü-

<sup>13</sup> Eine flache Tabelle ist eine Tabelle, die keine Aufzahlungen oder Listen innerhalb eines Felds enthalt.

<sup>14</sup> VBA (Visual Basic for Applications) ist die integrierte Programmiersprache der Officeapplika tionen von Microsoft, so auch von MS Access.

hen Prototypstadium. Um den Stand der Dinge aufzuzeigen, sollen die zelnen Teilsysteme ganz kurz umrissen werden; alle hier vorgestellten Applikationen werden bereits zu Testzwecken an unserer Forschungsstelle eingesetzt.

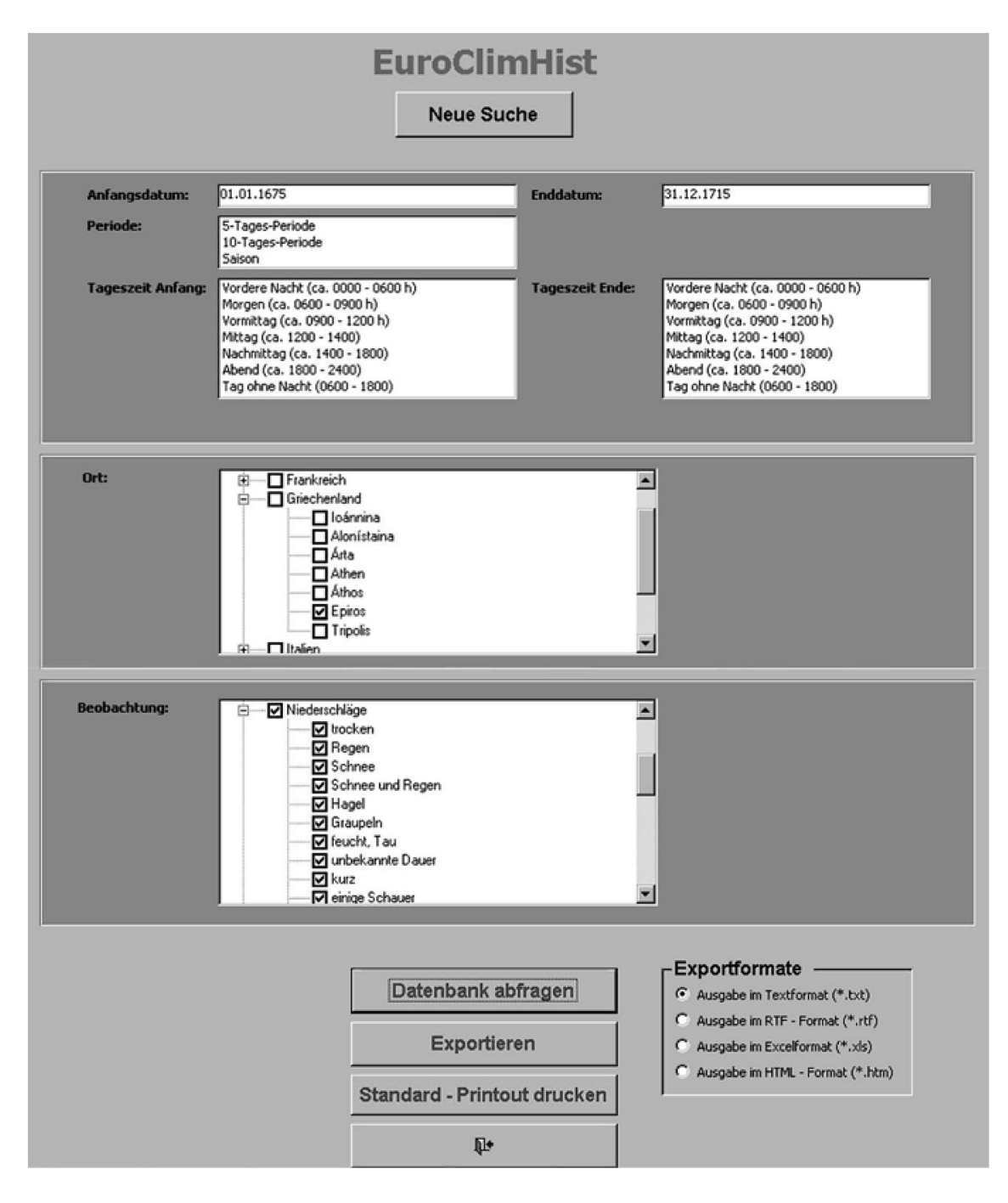

Abbildung 4: Der Hauptbildschirm der Stand-alone Version

Die erste Abbildung zeigt den Hauptbildschirm des Access-Prototyps mit den Eingabefeldern für die Parameter Zeit, Ort und Beobachtung; die Wahl

eines Ortes und einer Beobachtung erfolgt über ein sogenanntes TreeView-Control15, das die Daten in strukturierter, hierarchischer Ansicht darstellt.

Nach der Eingabe von einem oder mehreren Parametern wird die Datenbank über den Button «Datenbank abfragen» abgefragt. Ein weiteres Formular wird eingeblendet, das die Resultate in geraffter Form darstellt, um einen ersten Eindruck vom Suchergebnis zu erhalten. Danach können die Ergebnisse als Text, HTML, RTF oder als Exceltabelle exportiert werden, was für praktisch alle weiteren Verarbeitungsschritte vollauf ausreicht. Ebenso kann ein in standardisierter Form vorliegender Bericht ausgedruckt werden.

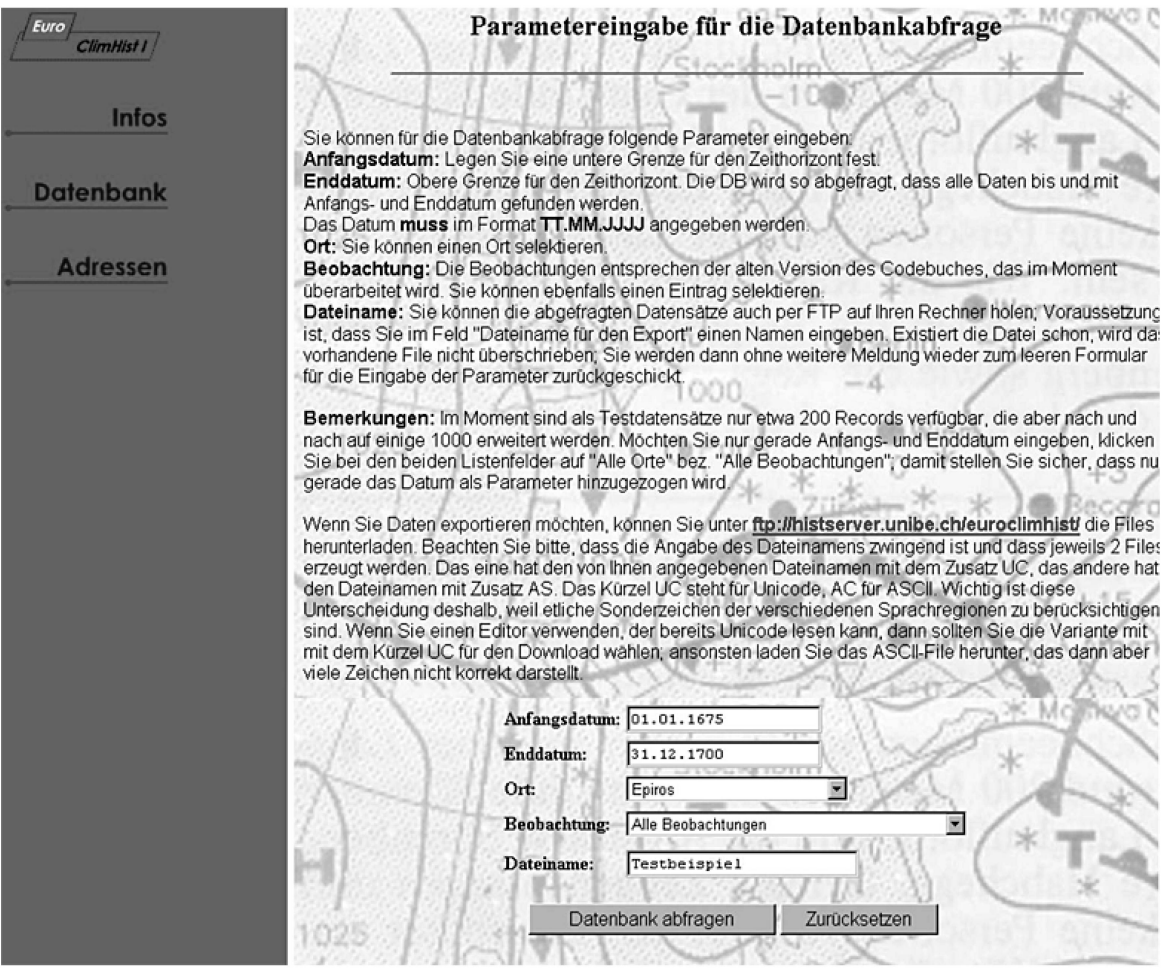

Abbildung 5: HTML-Formular für die Parametereingabe

<sup>15</sup> Ein solches TreeView-Control ist ein ActiveX-Control, das als vorgefertigtes Modul vom Pro grammierer in eine Anwendung eingesetzt werden kann. Wie dieses Modul intern programmiert ist, bleibt dem Programmierer verborgen; er nutzt die ihm zur Verfügung gestellten Methoden und Eigenschaften, die dieses Modul mitbringt, um es seinen Erfordernissen anzupassen.

Die Internetapplikation ist weniger weit gediehen, sehr einfach aufgebaut und erlaubt nur die Eingabe der vier Parameter Zeitraum, Ort und achtung.<sup>16</sup> Für eine Abfrage kann nur gerade ein Ort und nur eine Beobachtung herangezogen werden, was diese Form der Suche noch sehr unattraktiv macht. Die folgende Abbildung zeigt das Eingabeformular für die Parameter; der zugehörende Text macht auf Einschränkungen aufmerksam, die teilweise uberholt sind.17

Wird im untersten Eingabefeld zusätzlich zu den Parametern ein Dateiname eingesetzt, wird zum einen das Suchresultat als weitere HTML-Seite angezeigt, zum anderen werden jeweils zwei neue Dateien auf dem FTP-Server angelegt. Die eine der beiden Dateien kriegt den ursprünglich gewählten Dateinamen mit der Extension «AC», die andere wird mit dem Kürzel «UC» erweitert. Dabei steht «AC» fur ASCII und zeigt damit an, dass die Datei eine reine ASCII-Datei ist und dementsprechend keine derzeichen anzeigen kann, «UC» steht für Unicode mit dem 16-Bit-Alphabet, das alle Sonderzeichen gemischt darzustellen vermag. Der Anwender kann nun entsprechend seiner Softwareausstattung eine der beiden Dateien herunterladen. Der folgende Screenshot zeigt das FTP-Verzeichnis von EuroClimHist.

| Euro<br>ClimHist I | <b>Aktuelles Verzeichnis ist /ECH</b> |
|--------------------|---------------------------------------|
|                    | Verzeichnis höherer Stufe abrufen     |
|                    | EpirosAS.txt                          |
| Infos              | EpirosUC.txt                          |
|                    | TestbeispielAS.txt                    |
|                    | TestbeispielUC.txt                    |
|                    | USA.mdb                               |
| <b>Datenbank</b>   | USA 97.mdb                            |
|                    | bAS.txt                               |
|                    | bUC.txt                               |
|                    | e2AS.txt                              |
| Adressen           | e2UC.txt                              |
|                    | eAS.txt                               |
|                    | eUC.txt                               |
|                    |                                       |

Abbildung 6: Screenshot des FTP-Verzeichnisses von EuroClimHist

<sup>16</sup> Es handelt sich hierbei um eine frühe Technologiestudie, die nicht produktiv genutzt werden soll

<sup>17</sup> Da es sich im Prinzip um eine interne Studie handelt, deren Verfügbarkeit nicht garantiert werden kann und die häufig angepasst wird, hat es keinen Sinn, diese Einschränkungen aktuell zu halten Ab Mitte 2001 wird eine neue Version verfugbar sein, auf die dann auch das Endprodukt aufbauen wird

Fur den frühen Internetprototypen setzen wir in Verbindung mit einem Windows NT-Server, Active Server Pages<sup>18</sup> und dem Internet Information Server als Webserver genau die gleiche Accessdatenbank ein, die auch fur die Einzelplatzlösung programmiert ist. Mit grösserem Datenvolumen und entsprechender Frequentierung wird mit grosser Wahrscheinlichkeit ein Upgrade auf den SQL-Server vollzogen, der weit besser für solche Aufgaben gerüstet ist.

Geplant und in Entwicklung ist ferner eine direkte Anbindungsmoglichkeit an Maplnfo19, einem professionellen GIS-Tool, das die Erstellung von Europakarten ermöglicht und sich an international anerkannte formate hält. Die Wahl dieses Produktes wurde durch die Tatsache, dass im Institut bereits damit gearbeitet wird, wesentlich beeinflusst; Synergien und Aufbau von Know-how werden damit begünstigt.

Zusammenfassend kann man also sagen, dass wir durch den Zwang zur Umstellung auf moderne Hard- und Software zwar viel Arbeit, aber gleichzeitig auch die Chance bekommen haben, ein wirklich zeitgemässes Tool von Grund auf neu zu implementieren, das auf eine relationale Datenbank aufsetzt, über mehrere Kanäle Zugang zu den Daten anbietet, eine GIS-Anbindung bereitstellt und in allen Belangen bewusst auf exotische oder sehr komplexe Lösungen verzichtet, um ein optimales Gleichgewicht zwischen Ansprüchen wie Wartungskosten, Verbreitung und Ausbaubarkeit und Wünschen wie Portierbarkeit, Schnelligkeit und GIS-Funktionalitat herzustellen.

<sup>18</sup> Active Server Pages sind plattformabhangige serverseitige Skripts, die reines HTML an den Browser senden. Eine Java-Applikation wird in Erwägung gezogen, bedingt aber bei einer ansprechenden Oberfläche auch die entsprechende Browserversion und mehr Leistung des Rechners an sich Dieses Mehr an Leistung und andere Mindestvoraussetzungen lassen eine reine HTML-Lösung gerade für die Partner aus dem Osten als attraktivere Variante erscheinen.

<sup>19</sup> Siehe dazu die Adresse http //www mapinfo com/